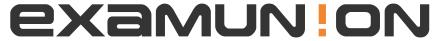

## Certified IT Exam Material Authority

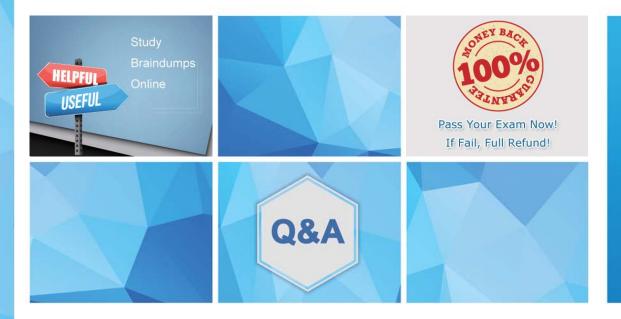

Accurate study guides, High passing rate! We offer free update service for one year! http://www.examunion.com Exam : NSE6\_FNC-8.5

Title : Fortinet NSE 6 - FortiNAC

8.5

Version: DEMO

- 1. Where do you look to determine when and why the FortiNAC made an automated network access change?
- A. The Event view
- B. The Port Changes view
- C. The Connections view
- D. The Admin Auditing view

Answer: A

- 2.In an isolation VLAN. which three services does FortiNAC supply? (Choose three.)
- A. DNTP
- B. SMTP
- C. IDHCP
- D. DDNS
- E. Web

Answer: CDE

- 3.In which view would you find who made modifications to a Group?
- A. The Event Management view
- B. The Security Events view
- C. The Alarms view
- D. The Admin Auditing view

Answer: D

- 4. Which three circumstances trigger Layer 2 polling of infrastructure devices? (Choose three.)
- A. Manual polling
- B. Scheduled poll timings
- C. A failed Layer 3 poll
- D. A matched security policy
- E. Linkup and Linkdown traps

**Answer:** ABE

- 5. How are logical networks assigned to endpoints?
- A. Through device profiling rules
- B. Through network access policies
- C. Through Layer 3 polling configurations
- D. Through FortiGate IPv4 policies

Answer: B